# CATEDRA DE ANALISIS QUIMICO. BROMATOLOGIA Y TOXICOLOGIA

# Prof. Dr. RAFAEL GARCIA-VILLANOVA

# "NUEVA NOTA A LA FARMACOPEA ESPAÑOLA IN EDICION: **SUBGALATO DE BISMETOT**

ПОЕ

## R. GARCIN-VILLANOVA V J. SAENZ DE BIJKLAGA V LERENA (\*)

Ars Pharm, X, 417 (1969)

En un trabajo anterior (\*\*) estudiábamos la determinación del subzziato de bismuto por la técnica complexemétrica, haciando ver las ventajas de la mism sobre el método gravimétriro recomendado por la Farmacopea Española IX.

El interés y el deseo de algunos farmaceuticos directures de iaboratorios de expecialidades farmacéuticas de disponer de un método sencillo y rápido, a la vez que preciso, de valoración de subgalato de bismuto, ha hecho que pres atención a este problema y ofrezcamos una modificación a la técnica ya publicada (loc. cit.) que ofrete ventajas en cuanto a la facilidad y rapidez de la misma

### PARTE EXPERIMENTAL

Disoluciones empleadas:

Disolución de EDTA 0.05 M.-38.61 g de EDTA disódico puro y desecado (Titriplex III Merck) a 80° C se disuelven en agua destilada y se completan hasta 1.000 ml en matraz aforado. Se titula frente a disolución de Cl:Ca partiendo de CO2Ca (RA) de igual motaridad, en presencia de murexida como indicado-.

Diselución indicudoro de Tiourea.-20 g de tiourea se disuelven en 1.000 mi de agua destilada.

Diselución indicadora de violeto de piracutaquina. -0.1 g de violeta de pirocatacol se disuelven en 100 mi de agua de tilada.

Acide nitrice concentrado.-Acido nítrico Probus 40° Bé., D.e. 1.38.

Método.-2.5 g de subgalato de bismuto pesados en cápsula de porceiana de unos 8 em de diámetro se llevan al mechero y se comierza la calcinación hasta que los bordes del producto se carbonizan y aparecen

ción. Este estado se alcanza en un minuto aproximadamente. Se aparta del mechero y se deia que el subsalato se queme lenta y expontâneamente quedando la muestra de la sustancia con color amarillo negruzco y sin adiieritse al fondo de la cápsula. Se agregan 5 ml de ácido nítrica concentrado y se agita con una va-

(\*) Agradecemes al alumno don Arluro Fernúndez de los Rias in valiosa y eficaz avuda Drestada.

(\*\*) R. GARCIA-VILLANOVA, J. THOMAS Y F. BOSCB.-Ars Pharm., 7, 123 (1966)

rilla de vidrío para disolver lo más pasible el residuo de la calcinación, se agrega agua destilada hasta llegar casi la cápsulo y se filtra por filtro de pliegues recoziendo en matroz aforado de 250 ml. El rosiduo que pudiera quedor en la cápsula se trata con otros 5 ml de ácido nitrico y agua destilada como se dice anteriormente y una vez que termina de filtrar se adiciona agua destilada hasta el enrase. El líquido queda de un color ligeramente

quedado retenidos todas las particulas carbonesas que impedian ver un viraje neto det indicador.

Se toman 25 ml de la disolución nitrica de la sal bismútica con pipeta aferada y se coloran en un erlemenyer de 250 ml añadiendo unos 40 mi de agua destilada se ponen 10-15 gotas del indicador violeta de pirocalequina y si este se decolora por la presencla de vagores nitrosos, se agregan unas gotas más de indicador y se valora con EDTA 0.05 M hasta viraje al amarillo dorade.

Operando como se indica el pH de la valoración está comprendido entre  $1.2$  $1.3.$ 

Si se quiere emplear como indicador la disolución de tiourea al 2 %, se opera pamo se indica para el violeta de Dirocatebuina Dero agregando 40 ml de la disolución de tioures. El viraje es del amarillo al incoloro.

Céleulos.-I mi de la disolución de EDTA 0.05 M se corresponde con 0.01165 g de Bie02, Por consiguiente, el número de mi de EDTA 0.05 M gastados en la valoración multiplicados por el factor 0.01165 dará directamente los g de Bigque hay en 0.25 g de subgalato de bismuto. Se calcula finalmente el porcentaje

En la Tabla I se exponen los rezultados encontrados operando como indica F.E. IX y los resultados encontrados por assetros al aplicar el método recomendado. La citra encontrada por gravimetria es la media de seis determinaciones concordantes. Las citras obtenidas por volumetria representan la media de 12 determinaciones concordantes.

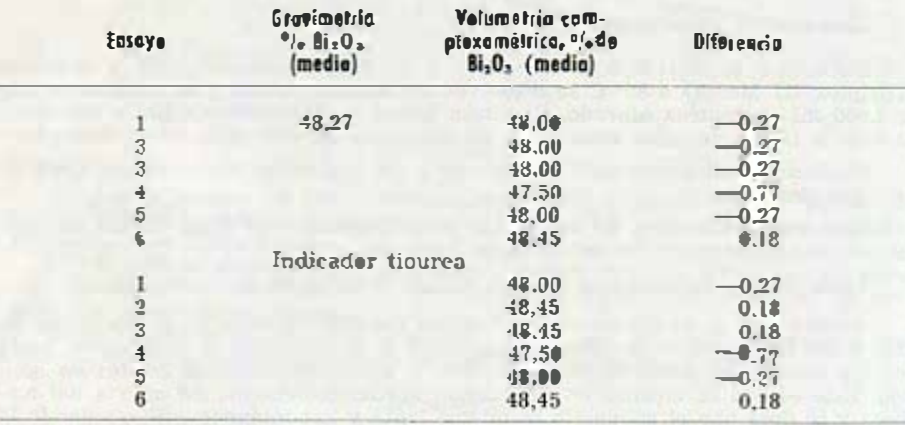

#### TABLA I

### **CONCLUSIONES**

1.4-Los resultados obtenidos por la técnica propuesta dempestran la perfecta concerdancia entre el metodo gravimetrico seguido por la F.E. IX y el pro-**OUGSLO.** 

#### ARS PHARMACEUTICA

2.- Los modificaciones introducidas permiten una mayor rapidez en la determinación y la augencia de peligro de que se proyecte el producto al calcinar aún operando con precaución.

3.<sup>8</sup>-La repetición de las determinaciones para obtener cifras concordantes por la técnica propuesta puede haperse en un lostarlo con la determinación gravimetrica.

### **RESUMEN**

Se revisan nuevamento las técnicas gravinitrica y complexométrica de valoración del subgalato de bismuto y se aconseja la técnica complexemétrica con EDTA empleando violeta de procatequina o tioneca indistintamente, para la

## **SUMMARY**

A grovimetric and complexomatric technics of evaluation of "bismuth subgalate" has been newly revised. We recommanded a complexometric technic using EDTA and Pyrocatechol Viol or Thiourca as indicator indiferently, in order to include it in the new Spanish Pharmacopoein edition.